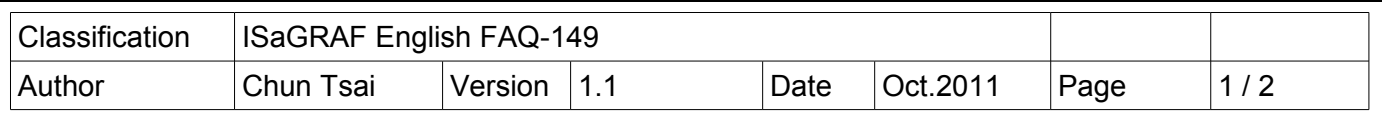

## **How to make the ISaGRAF WinCE PAC play a sound ?**

The following ISaGRAF driver support the "ComStr\_W" function to play a sound (support only the \*.wav format).

**VP-25W7/23W7** : version 1.31 or later

(WP-8xx7 version 1.39 and XP-8xx7-CE6 version 1.19 or later also support it, however there is no phone port in these two PAC)

New released ISaGRAF Driver :<http://www.icpdas.com/products/PAC/i-8000/isagraf-link.htm>

User can download "faq149 demo.zip" from<http://www.icpdas.com/faq/isagraf.htm>> FAQ-149. It includes a demo program "Play\_way.pia" and a sound-file "good\_day.way" .

Make sure if your PAC fits the above listed ISaGRAF driver before testing the demo program. Then restore the demo program to the PC / ISaGRAF.

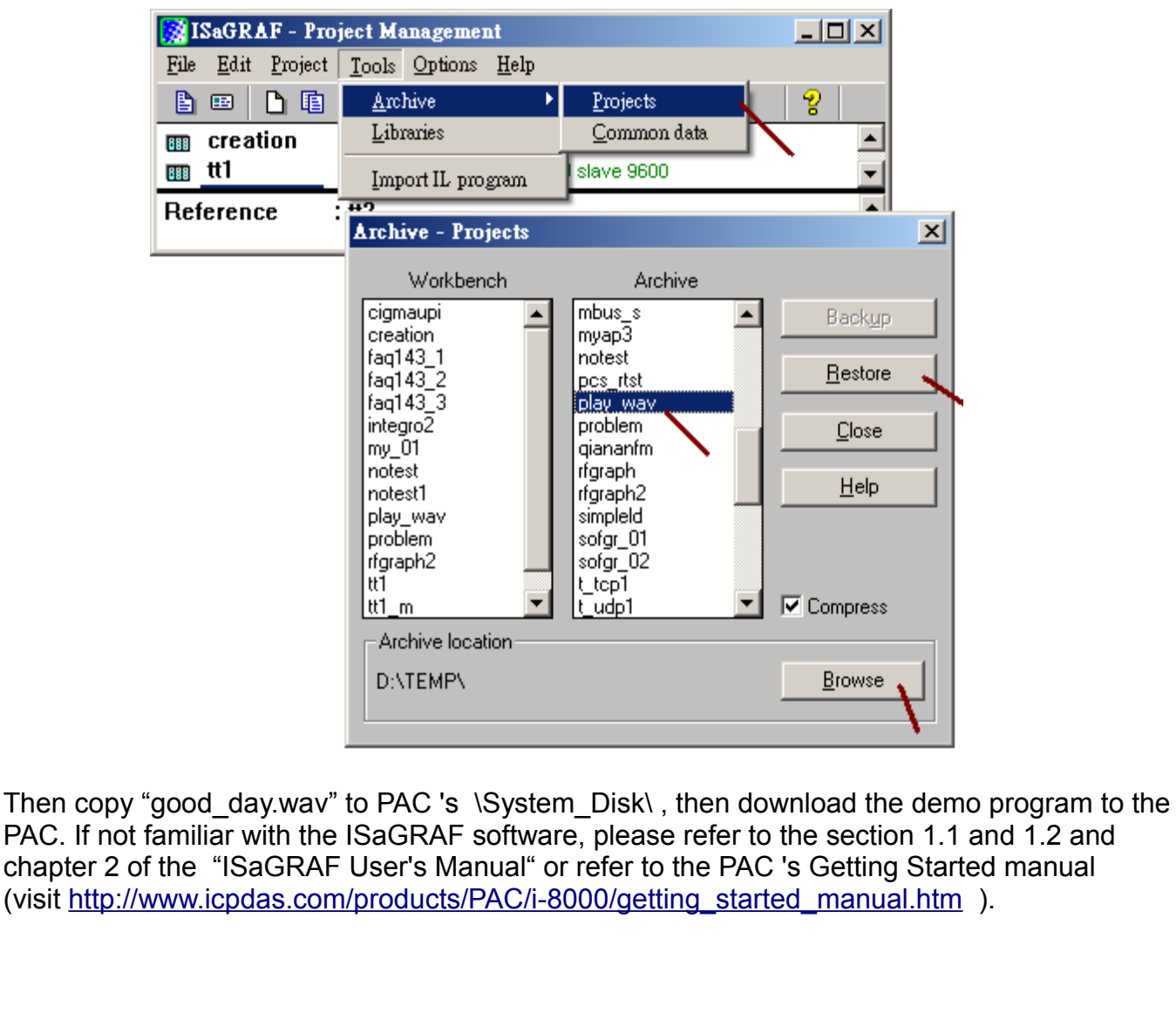

ICP DAS Co., Ltd. Technical document

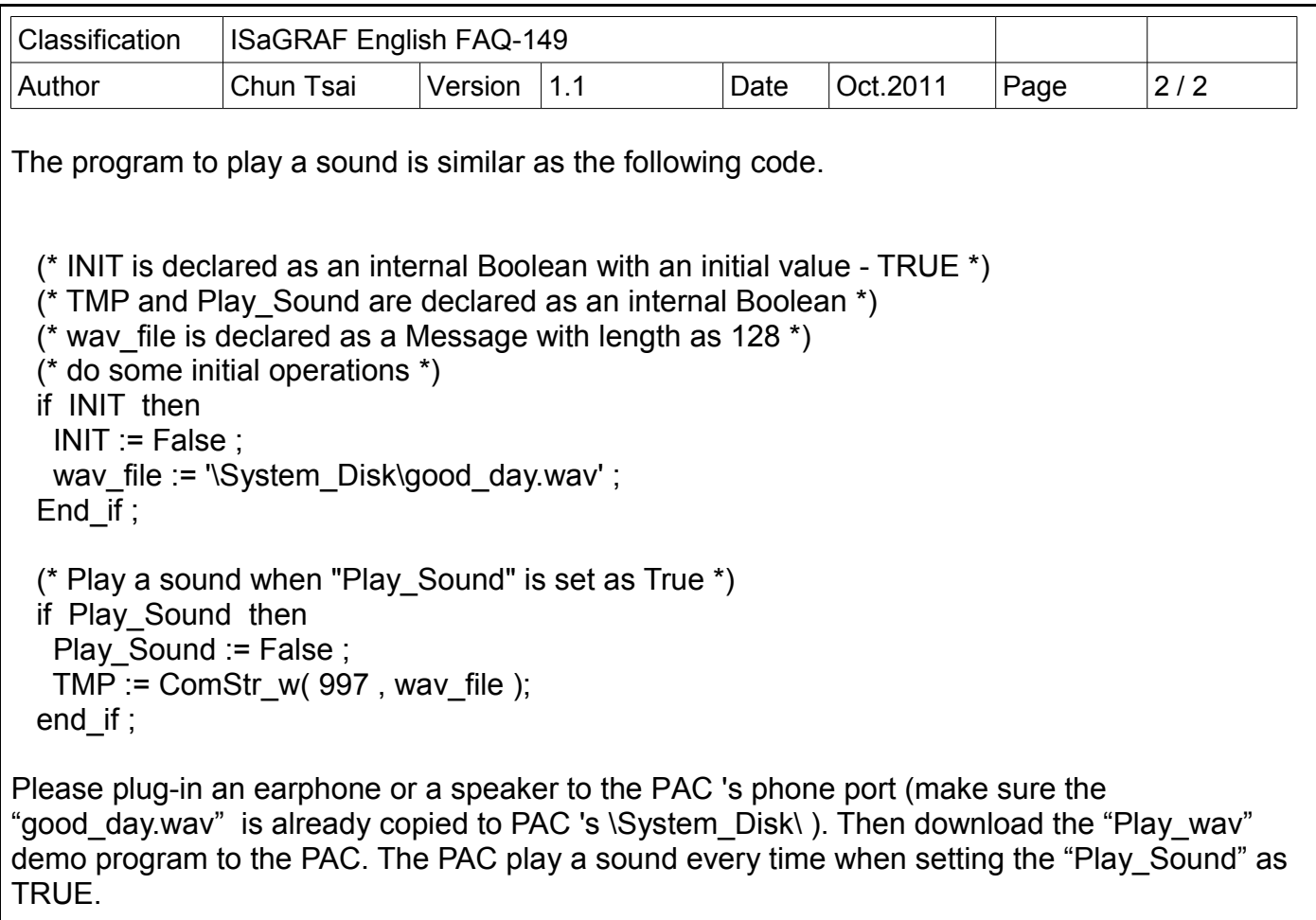

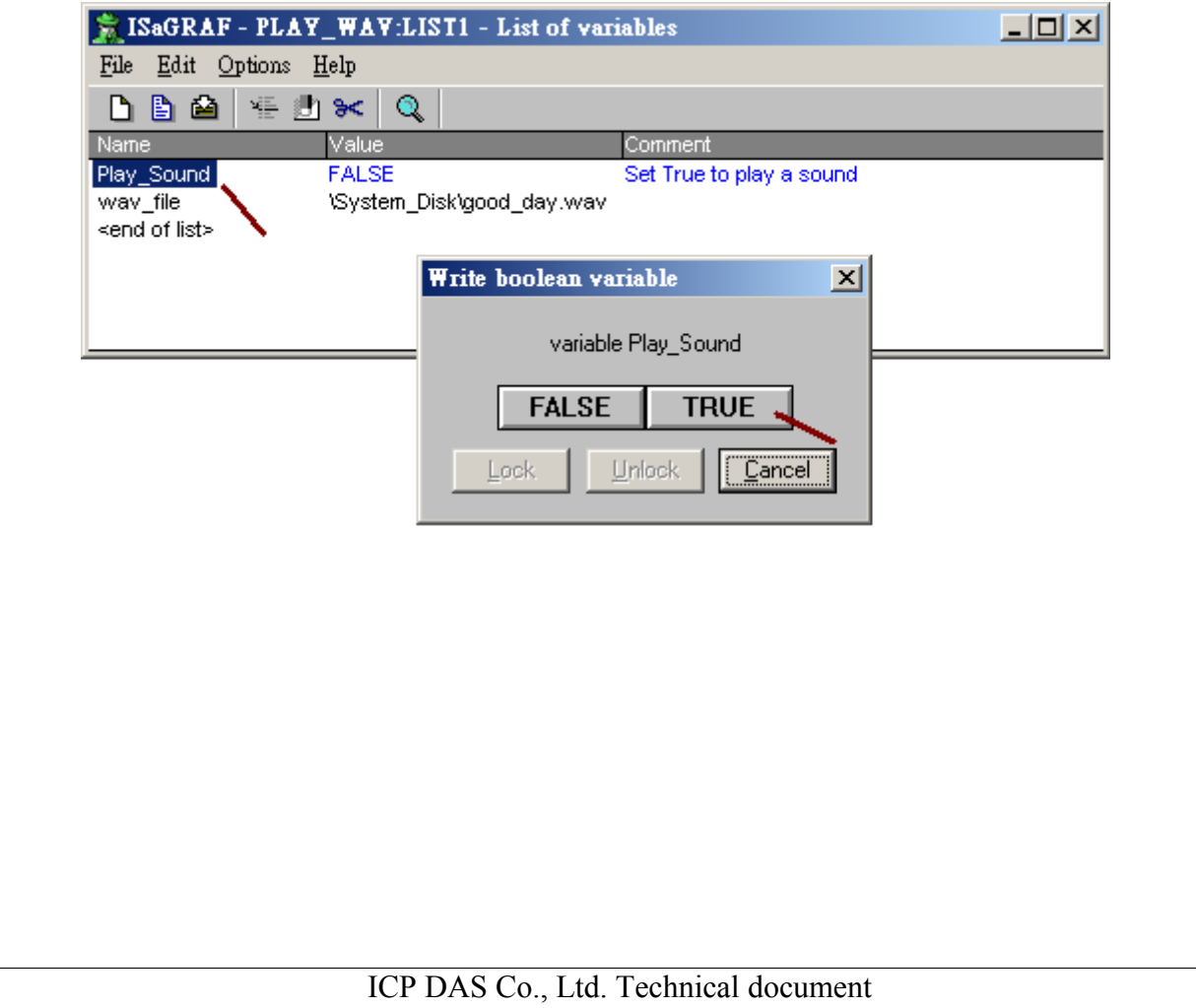